# *Miejski Ośrodek Pomocy Społecznej w Suwałkach*

16 – 400 Suwałki, ul. *23 Października 20* tel. 0875628970, fax 0875628971 e-mail: [mops@suwalki.com](mailto:mops@suwalki.com) http://mops.suwalki.pl Znak: MOPS- ZP-341/8/08 Data: 2008-09-02

## **SPECYFIKACJA ISTOTNYCH WARUNKÓW ZAMÓWIENIA O WARTOŚCI SZACUNKOWEJ NIE PRZEKRACZAJĄCEJ RÓWNOWARTOŚCI KWOTY 206.000 EURO NA DOSTAWĘ SPRZĘTU KOMPUTEROWEGO, DRUKAREK, KSERO I**

## **NISZCZAREK DLA MIEJSKIEGO OŚRODKA POMOCY SPOŁECZNEJ W SUWAŁKACH**

Specyfikacja istotnych warunków zamówienia zawiera 12 łącznie ponumerowanych stron.

 $\frac{1}{\sqrt{2}}$  ,  $\frac{1}{\sqrt{2}}$  ,  $\frac{1}{\sqrt{2}}$  ,  $\frac{1}{\sqrt{2}}$  ,  $\frac{1}{\sqrt{2}}$  ,  $\frac{1}{\sqrt{2}}$  ,  $\frac{1}{\sqrt{2}}$  ,  $\frac{1}{\sqrt{2}}$  ,  $\frac{1}{\sqrt{2}}$  ,  $\frac{1}{\sqrt{2}}$  ,  $\frac{1}{\sqrt{2}}$  ,  $\frac{1}{\sqrt{2}}$  ,  $\frac{1}{\sqrt{2}}$  ,  $\frac{1}{\sqrt{2}}$  ,  $\frac{1}{\sqrt{2}}$ Podpis i pieczęć osoby zatwierdzającej

## **ZAMAWIAJACY**

Miejski Ośrodek Pomocy Społecznej w Suwałkach **Adres**: 16-400 Suwałki, ul. 23 Października 20 **NIP:** 844-10-95-005 **REGON:** 790191985 **Tel.** 0875628970, **fax**: 0875628971 **Adres e-mail** : [mops@suwalki.com](mailto:mops@suwalki.com) Godziny urzędowania : 7<sup>30</sup> - 15<sup>30</sup>

#### **TRYB UDZIELANIA ZAMÓWIENIA**

Trybem udzielenia jest przetarg nieograniczony zgodnie z art.10 ust.1 i art. 39 ustawy z dnia 29 stycznia 2004 r. Pzp (j. t. z 2006 r. Dz. U. Nr 164 poz. 1163 z późn. zm.)

#### **PRZEDMIOT ZAMÓWIENIA :**

#### **Wspólny słownik zamówień CPV:**

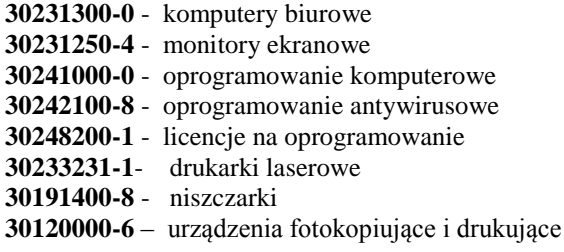

#### **OPIS PRZEDMIOTU ZAMÓWIENIA:**

Dostawa sprzętu komputerowego, drukarek , ksero i niszczarek dla Miejskiego Ośrodka Pomocy Społecznej w Suwałkach ul. 23 Października 20.

#### **Zestaw komputerowy – sztuk 10**

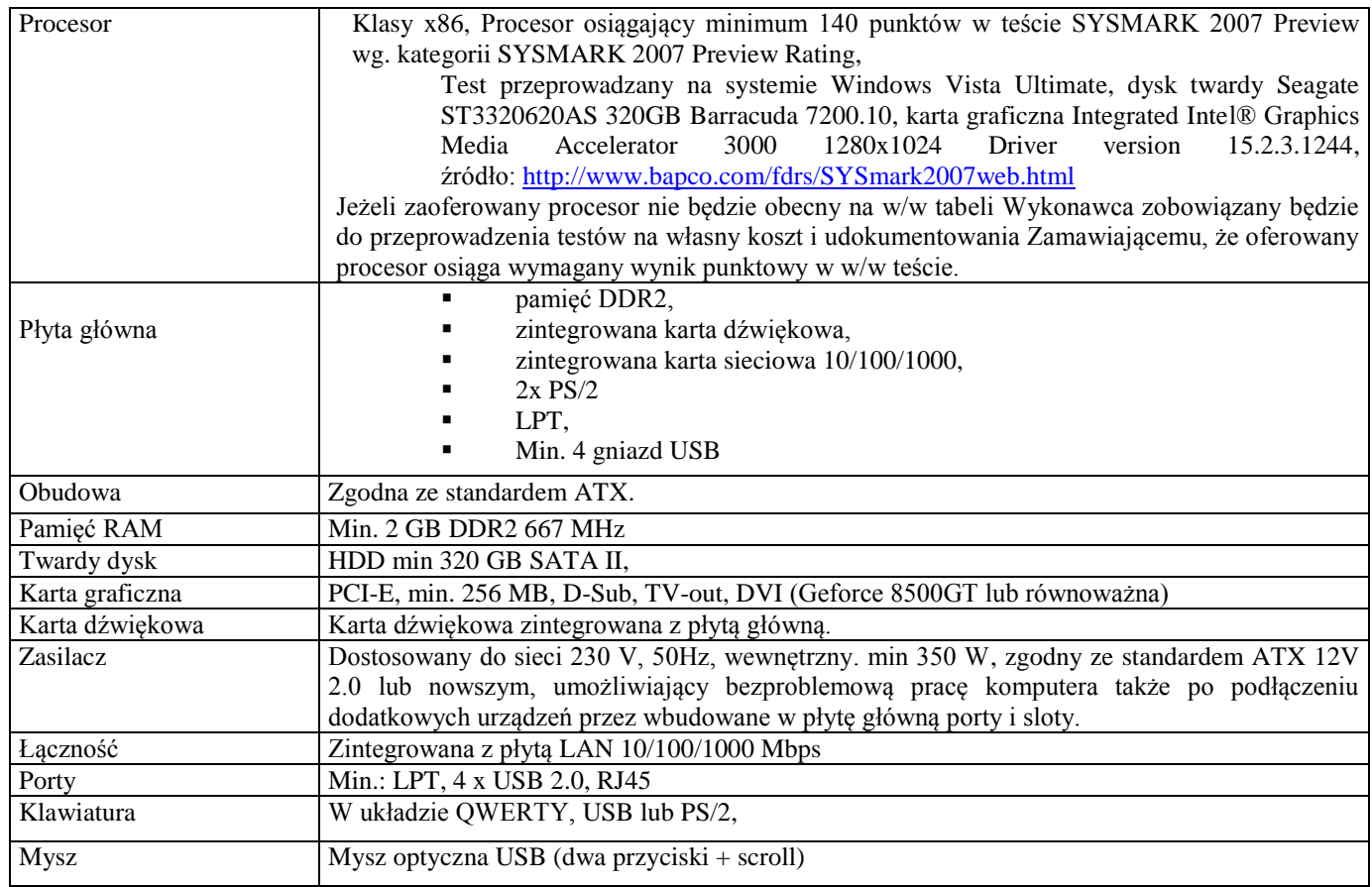

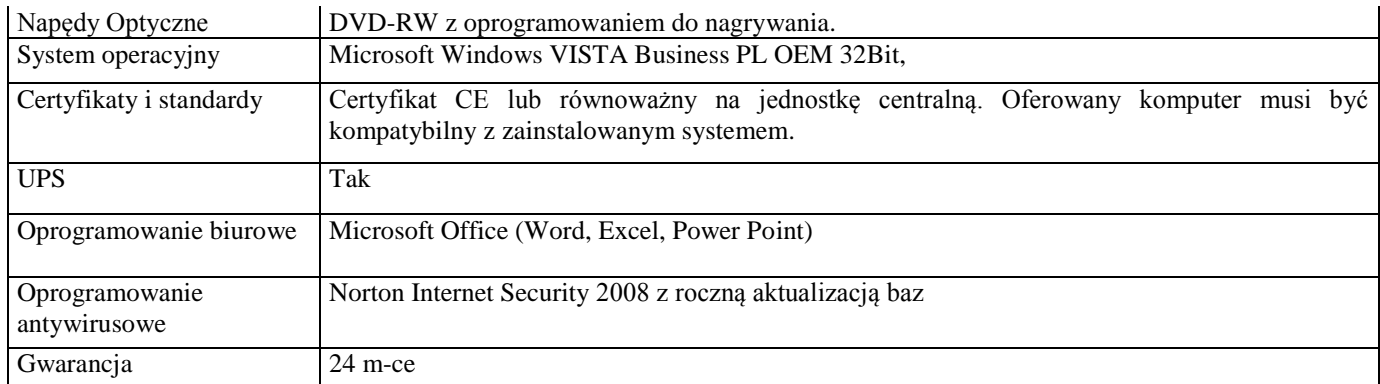

## **Monitor LCD – sztuk 10**

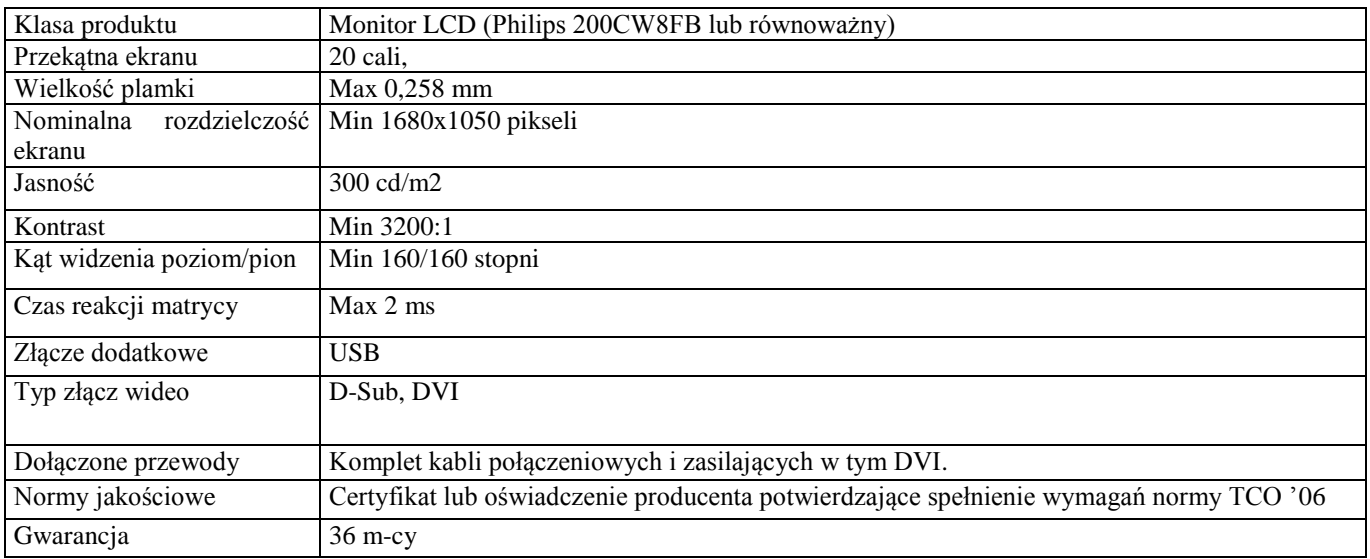

## **Drukarka – sztuk 10**

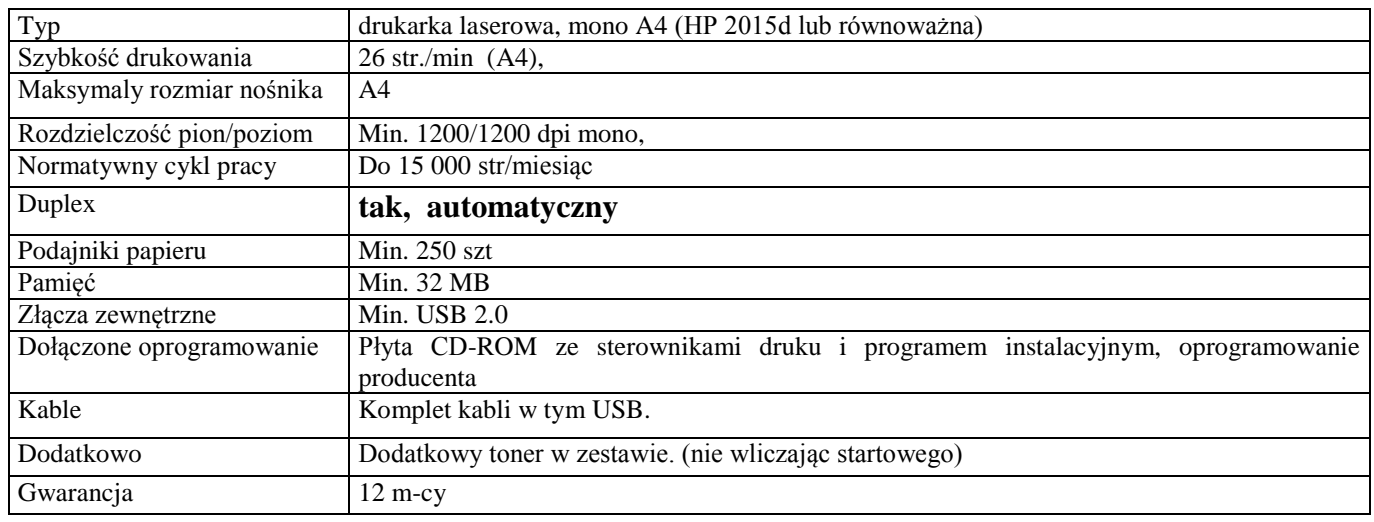

## **UPS – sztuk 2**

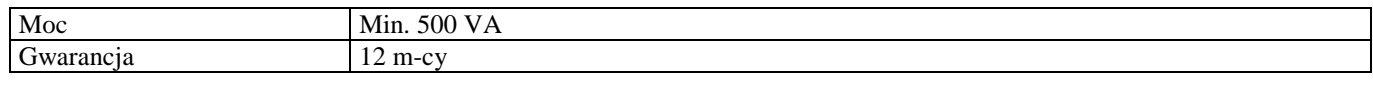

## **Skaner – sztuk 1**

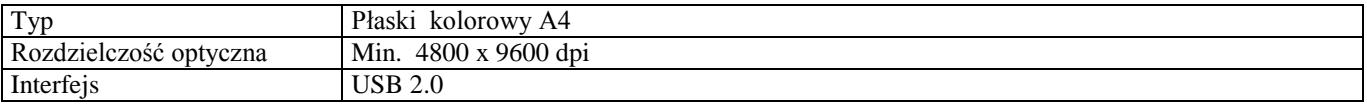

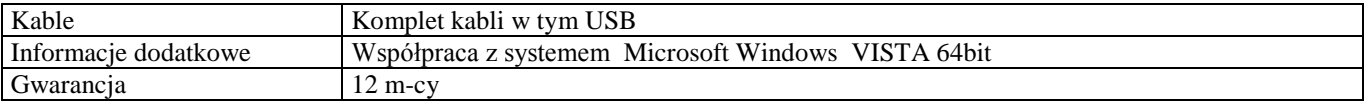

### **Kserokopiarka – sztuk 1**

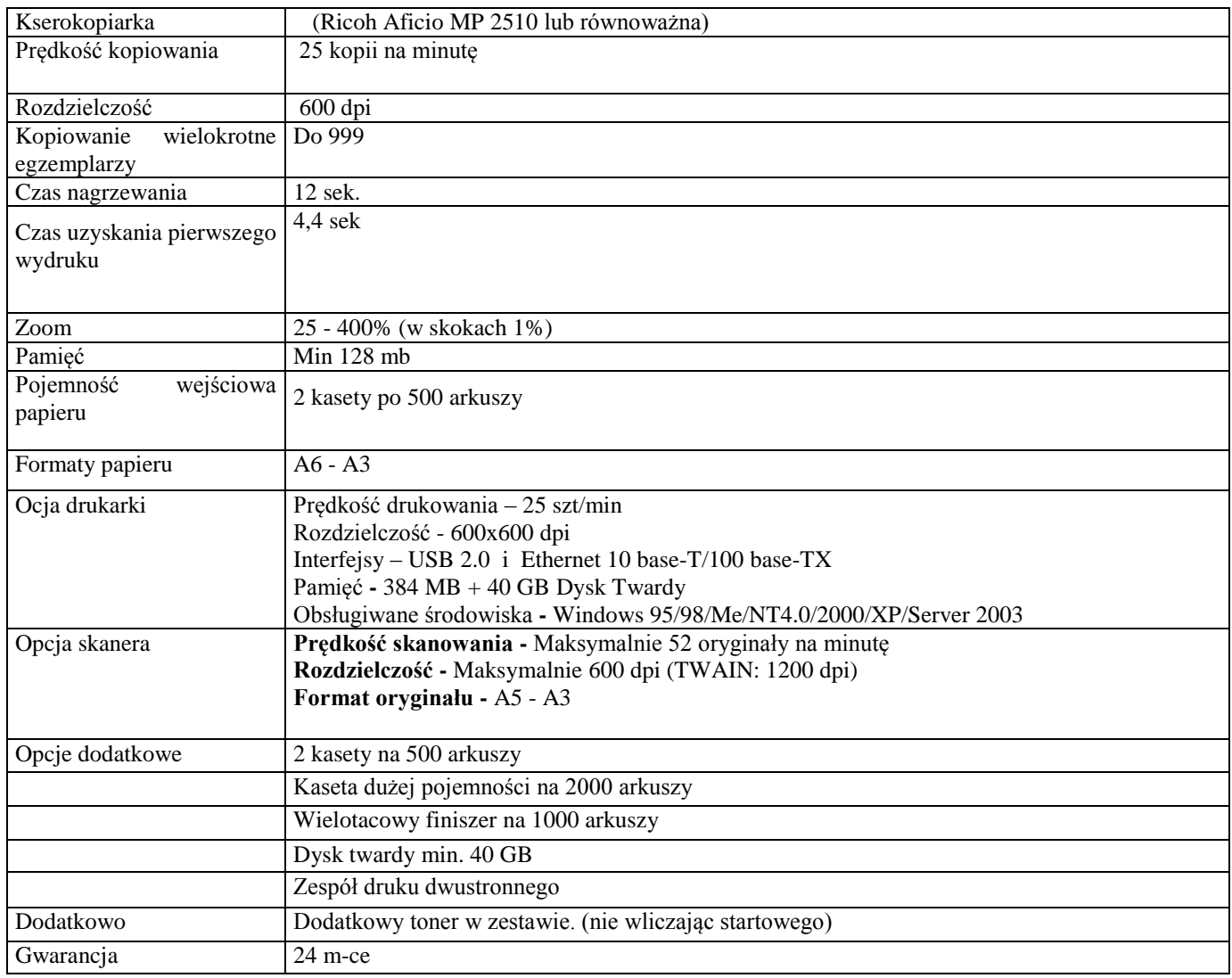

### **Niszczarka – sztuk 10**

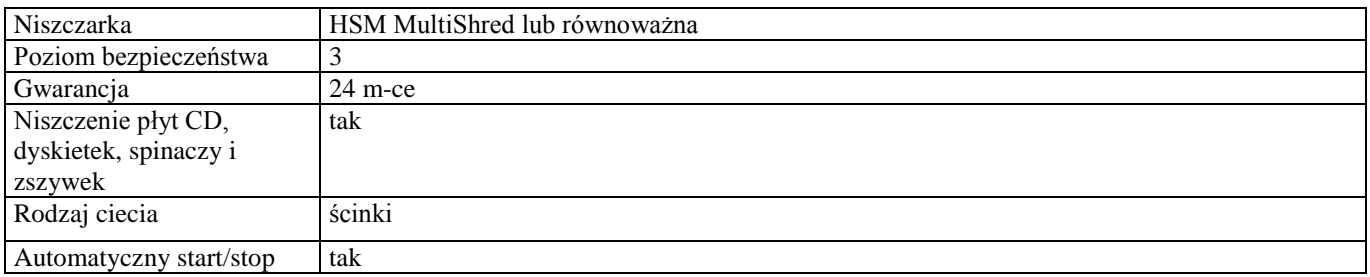

#### **WYMAGANIA DOTYCZĄCE PRZEDMIOTU ZAMÓWIENIA**

- 1. Komputery i akcesoria muszą posiadać certyfikaty zgodności z CE.
- 2. Gwarancja zgodnie z opisem dla poszczególnych urządzeń.
- 3. Dostarczony towar musi być fabrycznie nowy.
- 4. Zasady i termin płatności:

- płatne przelewem, w ciągu 14 dni od daty otrzymania faktury VAT.

#### **TERMIN WYKONANIA ZAMÓWIENIA**

1. Termin realizacji zamówienia: **- do 28 września 2008 r.**

#### **OPIS WARUNKÓW UDZIAŁU W POSTĘPOWANIU, SPOSOBU DOKONYWANIA OCENY SPEŁNIENIA TYCH WARUNKÓW ORAZ WYKAZ OSWIADCZEŃ I DOKUMENTÓW, JAKIE MAJĄ DOSTARCZYĆ WYKONAWCY**

- 1. Oferta (odpowiednio wypełniony i podpisany formularz stanowiący zał. nr 1) wraz z oświadczeniem o zdolności Wykonawcy do udziału w postępowaniu o udzielenie zamówienia publicznego, składanych na podstawie art.22, 24 i 44 ustawy Prawo zamówień publicznych.
- 2. Aktualny odpis z właściwego rejestru albo aktualne zaświadczenie o wpisie do ewidencji działalności gospodarczej, potwierdzające, że wykonawca uprawniony jest do wykonywania działalności objętej w niniejszym zamówieniu **(wystawione nie wcześniej niż 6 miesięcy przed upływem terminu składania ofert).**
- 3. Dokumenty składane są w oryginale lub kserokopii poświadczonej za zgodność z oryginałem przez wykonawcę.
- 4. Aktualne zaświadczenie właściwego naczelnika urzędu skarbowego oraz właściwego oddziału ZUS lub KRUS potwierdzające odpowiednio, że wykonawca nie zalega z opłaceniem podatków; opłat oraz składek na ubezpieczenie zdrowotne lub społeczne, lub zaświadczenie, że uzyskał przewidziane prawem zwolnienie, odroczenie lub rozłożenie na raty zaległych płatności lub wstrzymanie w całości wykonania decyzji właściwego organu – wystawione nie wcześniej niż **3 miesiące** przed upływem terminu składania wniosków o dopuszczenie do udziału w postępowaniu o zamówienie albo składania ofert.
- 5. Parafowany wzór umowy (załącznik nr 2).

#### **SPOSÓB POROZUMIEWANIA SIĘ**

- 1. W przedmiotowym postępowaniu wszelkie oświadczenia, wnioski, zawiadomienia oraz informacje Zamawiający i Wykonawcy będą przekazywać pisemnie drogą faksową lub za pośrednictwem poczty.
- 2. Jeżeli w/w oświadczenia, wnioski, zawiadomienia oraz informacje będą przekazywane za pomocą faksu uważa się za złożone w terminie, jeżeli ich treść dotarła do adresata przed upływem terminu i została niezwłocznie potwierdzona pisemnie.
- 3. Korespondencję pisemną należy kierować na adres:

Miejski Ośrodek Pomocy Społecznej

#### **16-400 Suwałki, ul. 23 Października 20**

Korespondencje w formie faksu należy kierować na numer telefonu **(087) 562-89-71**

#### **OSOBY UPRAWNIONE DO POROZUMIEWANIA SIĘ Z WYKONAWCAMI**

1. **Jarosław Łozowski** pok. Nr 15, codziennie w godz. 7.30-15.30, tel. 087 5628978.

#### **WYMAGANIA DOTYCZACE WADIUM**

Zamawiający odstępuje od wniesienia wadium.

#### **TERMIN ZWIĄZANIA OFERTĄ**

Wynosi 30 dni, bieg terminu rozpoczyna się wraz z upływem terminu składania ofert.

#### **OPIS SPOSOBU PRZYGOTOWYWANIA OFERT:**

- 1. Oferta powinna być sporządzona w jednym egzemplarzu, z wykorzystaniem formularza stanowiącego opis istotnych warunków zamówienia (załącznik nr 1).
- 2. Wszelkie koszty związane z przygotowaniem oferty ponosi składający ofertę.
- 3. Treść oferty musi być przygotowana zgodnie z wymaganiami specyfikacji istotnych warunków zamówienia i ustawy Prawo zamówień publicznych.
- 4. Oferta powinna być przygotowana na piśmie, w języku polskim oraz podpisana przez osobę lub osoby do tego uprawnione, wyszczególnione w odpowiednim dokumencie potwierdzającym ich uprawnienia (wypis z właściwego rejestru, wpis do ewidencji działalności gospodarczej lub posiadające stosowne pełnomocnictwo).
- 5. Wszystkie strony oferty wraz z załącznikami powinny być parafowane przez osobę lub osoby uprawnione do występowania w imieniu Wykonawcy.
- 6. Nie dopuszcza się ofert złożonych w innych językach.
- 7. Wszelkie poprawki w treści oferty powinny być naniesione czytelnie i opatrzone podpisem osoby uprawnionej.
- 8. Nie dopuszcza się składania ofert wariantowych lub częściowych.
- 9. Wykonawca ma prawo złożyć tylko jedną ofertę i zaproponować tylko jedną cenę . Oferty wielowariantowe nie będą rozpatrywane.
- 10. Cena oferty powinna być podana cyfrą i słownie w PLN oraz obejmować wszystkie koszty związane z realizacją przedmiotu zamówienia określonego w SIWZ . Cena powinna być podana zgodnie z załączonym formularzem oferty, tj. cena netto, podatek VAT, cena brutto.
- 11. W przypadku, gdy informacje składane w trakcie postępowania stanowią tajemnicę przedsiębiorstwa w rozumieniu przepisów o zwalczaniu nieuczciwej konkurencji, co do których wykonawca zastrzega, że nie mogą być udostępniane innym uczestnikom postępowania, muszą być oznaczone klauzulą: "nie udostępniać innym uczestnikom postępowania. Informacje stanowią tajemnicę przedsiębiorstwa w rozumieniu art. 11 ust. 4 ustawy o zwalczaniu nieuczciwej konkurencji (Dz. U. z 2003 r. Nr 153, poz. 1503 z późn. zm.)" i załączone jako odrębna część, nie złączone z ofertą w sposób trwały.
- 12. W przypadku nieprawidłowego zaadresowania lub zamknięcia koperty, zamawiający nie bierze odpowiedzialności za jej przedterminowe otwarcie.

#### **OPIS SPOSOBU UDZIELANIA WYJAŚNIEŃ DOTYCZĄCYCH SPECYFIKACJI ISTOTNYCH WARUNKÓW ZAMÓWIENIA PUBLICZNEGO.**

- 1. Wykonawca może zwrócić się do Zamawiającego o wyjaśnienie treści specyfikacji istotnych warunków zamówienia nie później niż na 6 dni przed upływem terminu składania ofert.
- 2. Zamawiający niezwłocznie prześle treść wyjaśnień wszystkim Wykonawcom, którzy pobrali specyfikację, bez ujawnienia źródła zapytania.
- 3. W szczególnie uzasadnionych przypadkach, Zamawiający może przed upływem terminu składania ofert zmodyfikować treść dokumentów składających się na specyfikację istotnych warunków zamówienia. Dokonane w ten sposób zmiany przekazuje się niezwłocznie wszystkim Wykonawcom, którym przekazano specyfikację i są one dla nich wiążące.
- 4. Zamawiający nie zamierza przeprowadzać zebrania Wykonawców w celu wyjaśnienia treści specyfikacji istotnych warunków zamówienia.

#### **MIEJSCE I SPOSÓB SKŁADANIA OFERT**

Ofertę wraz z załączonymi dokumentami należy złożyć:

- w zamkniętej kopercie zewnętrznej z oznaczeniem **"Miejski Ośrodek Pomocy Społecznej, 16-400 Suwałki, ul. 23 Października 20, Oferta w trybie przetargu nieograniczonego na dostawę sprzętu komputerowego, drukarek , ksero i niszczarek dla Miejskiego Ośrodka Pomocy Społecznej w Suwałkach, ul. 23 Października 20, nie otwierać przed 10 września 2008 r., godzina 10 30**
- koperta wewnętrzna z oznaczeniem: "**Wykonawca i jego adres, nazwę zamawiającego i jego adres, Oferta w trybie przetargu nieograniczonego na dostawę s**p**rzętu komputerowego, drukarek , ksero i niszczarek dla Miejskiego Ośrodka Pomocy Społecznej w Suwałkach, ul. 23 Października 20,**
- w siedzibie **Miejskiego Ośrodka Pomocy Społecznej w Suwałkach ul. 23 października 20, pokój nr 7 (Sekretariat),**
- w terminie **do dnia 10 września 2008 r. , do godziny 10<sup>00</sup>**

#### **MIEJSCE I TERMIN OTWARCIA OFERT**

- 1. Otwarcie ofert odbędzie się w dniu **10 września 2008 r. o godzinie 10 30** w siedzibie Zamawiającego, pok. 28
- 2. Wykonawcy mogą być obecni przy otwieraniu ofert.
- 3. Podczas otwarcia ofert, Zamawiający ogłosi nazwy Wykonawców, ich adresy, informacje dotyczące ceny.

#### **SPOSÓB OCENY OFERT**

- 1. Stosowanie matematycznych obliczeń przy ocenie ofert stanowią podstawową zasadę oceny ofert, które:
	- 1) oceniane będą w odniesieniu do najkorzystniejszych warunków przedstawionych przez Wykonawcę w zakresie żądanego kryterium -cena,
	- 2) wybór oferty zostanie dokonany na podstawie opisanego kryterium i ustaloną punktacją: punktacja 1 100 punktów.
- 2. Za najkorzystniejszą zostanie uznana oferta z najwyższą ilością punktów obliczoną w oparciu o ustalone kryterium:

Maksymalna liczba punktów jaką może uzyskać oferta wynosi 100.

3. W kryterium "cena" zostanie zastosowany wzór:

 **C =Cbn : Cbb x 100 pkt**

 **Gdzie: Cbn = cena brutto – najniższa Cbb = cena brutto oferty badanej**

- 4. Za najkorzystniejszą zostanie uznana oferta z najwyższą ilością punktów.
- 5. Termin podpisania umowy zostanie określony w zawiadomieniu wysłanym do oferenta, którego oferta zostanie wybrana.

#### **MOŻLIWOŚĆ ODRZUCENIA OFERTY PRZEZ ZAMAWIAJĄCEGO JEŻELI:**

- 1. Jest niezgodna z ustawą Prawo zamówień publicznych,
- 2. Jej treść nie odpowiada treści specyfikacji istotnych warunków zamówienia,
- 3. Jej złożenie stanowi czyn nieuczciwej konkurencji w rozumieniu przepisów o zwalczaniu nieuczciwej konkurencji,
- 4. Została złożona przez wykonawcę wykluczonego z postępowania o udzielenie zamówienia,
- 5. Zawiera rażąco niską cenę w stosunku do przedmiotu zamówienia,
- 6. Jest nieważna na podstawie odrębnych przepisów,
- 7. Zawiera omyłki rachunkowe w obliczeniu ceny, których nie można poprawić na podstawie art. 88 ustawy Prawo zamówień publicznych lub błędy w obliczeniu ceny,
- 8. Wykonawca w terminie 7 dni od dnia otrzymania zawiadomienia nie zgodził się na poprawienie omyłki rachunkowej w obliczeniu ceny,

O odrzuceniu ofert Zamawiający równocześnie zawiadomi wszystkich Wykonawców, podając uzasadnienie faktyczne i prawne.

#### **POSTĘPOWANIE ODWOŁAWCZE**

W toku postępowania o udzielenie zamówienia Wykonawcy nie przysługują środki ochrony prawnej przewidziane w Dziale VI Rozdział III ustawy z dnia 29 stycznia 2004 r. . Pzp (j. t. z 2006 r. Dz. U. Nr 164 poz. 1163 z późn. zm.)

#### **W załączeniu :**

.

- 1. Oferta wraz z oświadczeniami załącznik nr 1
- 2. Umowa załącznik nr 2

#### **Miejski Ośrodek Pomocy Społecznej w Suwałkach**

## **O F E R T A**

Proponuję wykonanie zamówienia publicznego na dostawę sprzętu komputerowego, drukarek , ksero i niszczarek dla Miejskiego Ośrodka Pomocy Społecznej w Suwałkach ogłoszonego w dniu 2.09.2008 r. na tablicy ogłoszeń Ośrodka, stronie internetowej MOPS, BIP i BZP

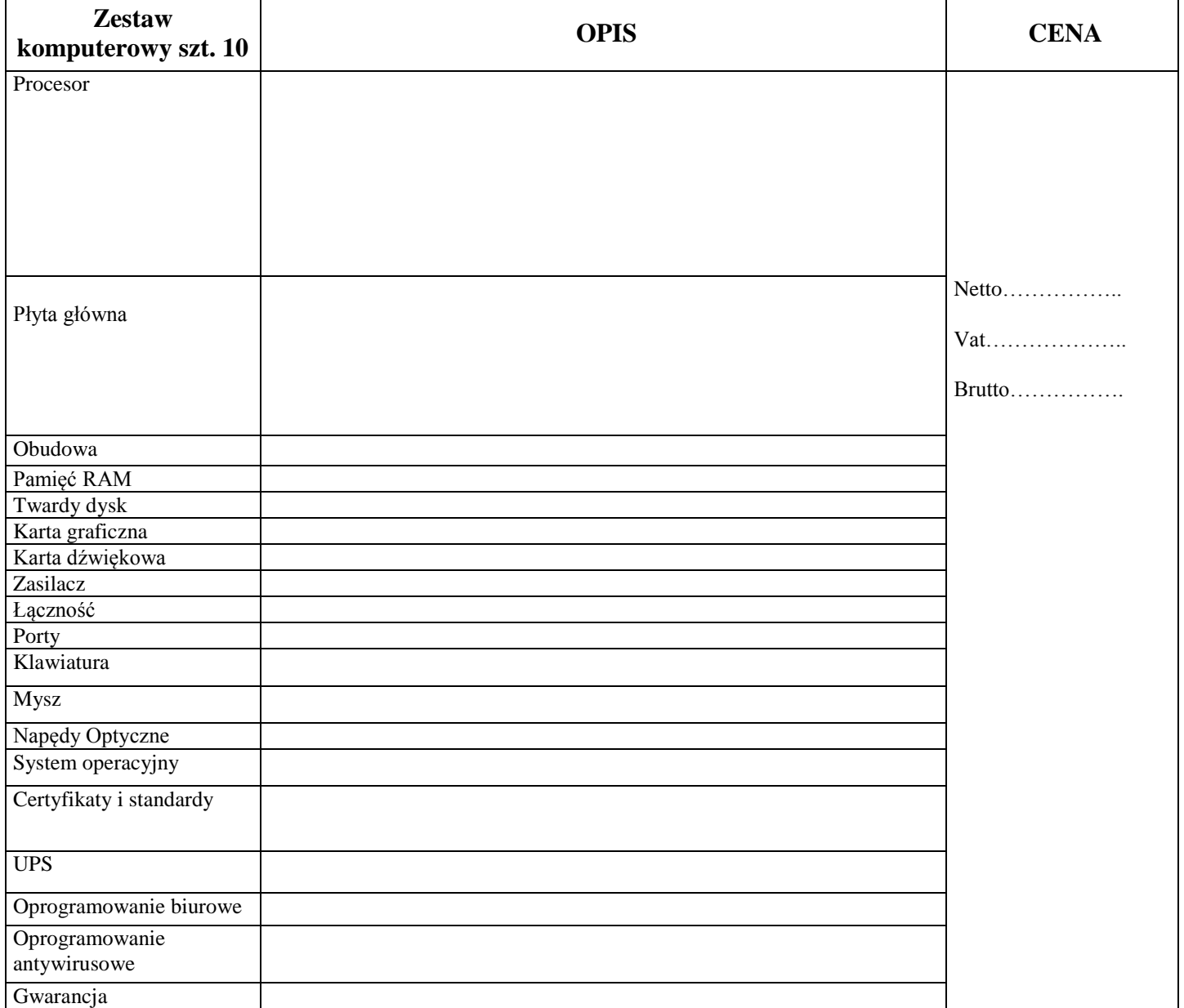

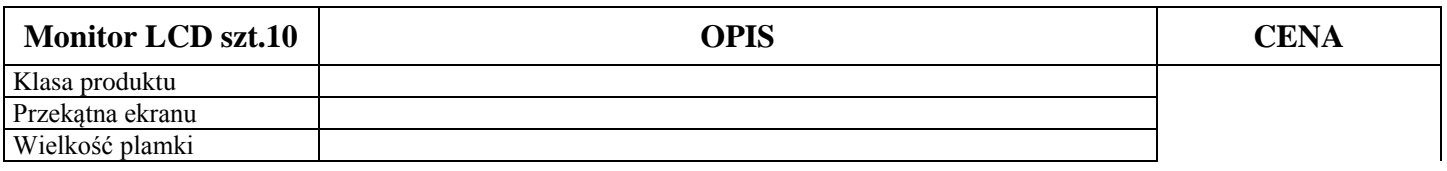

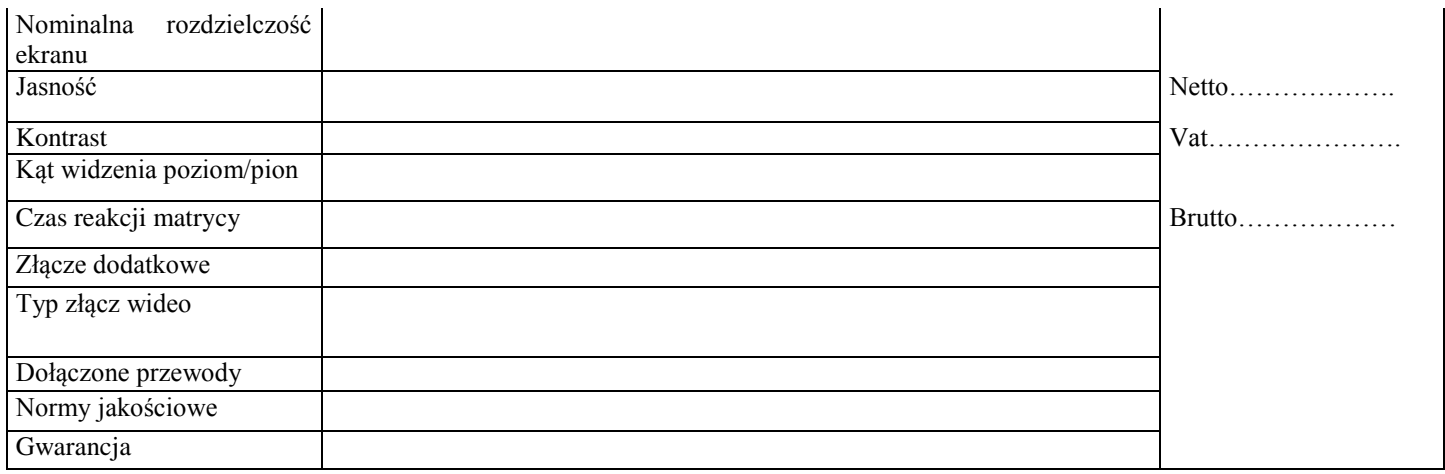

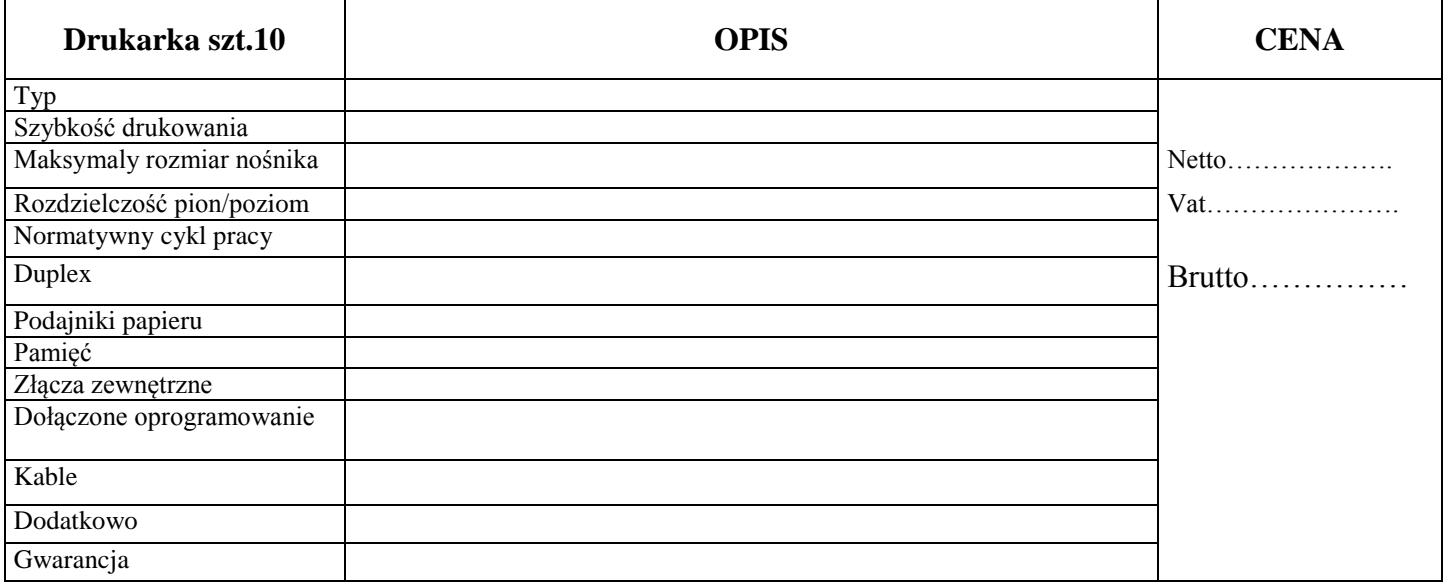

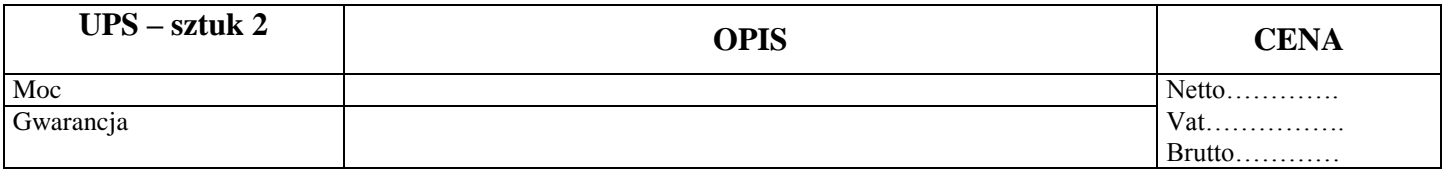

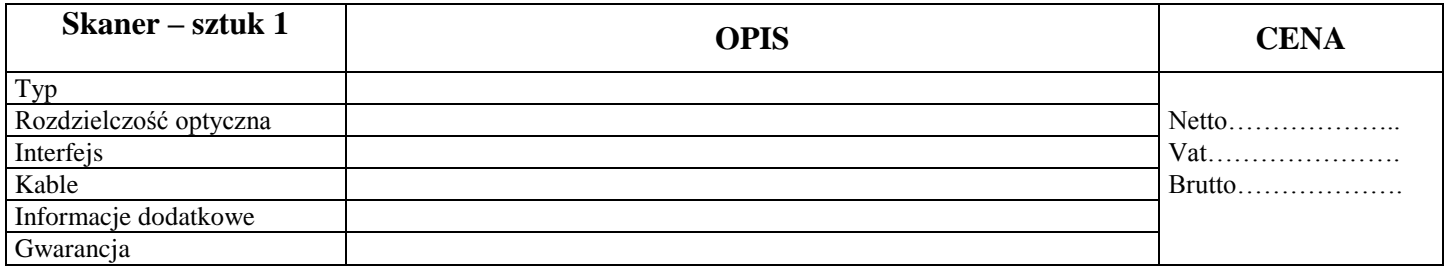

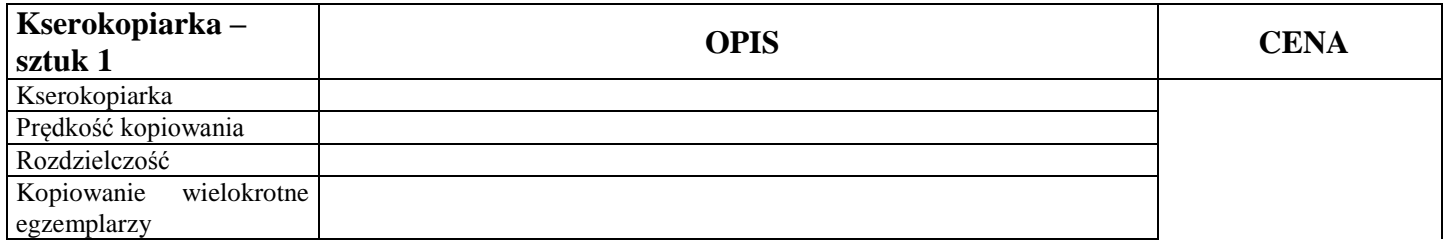

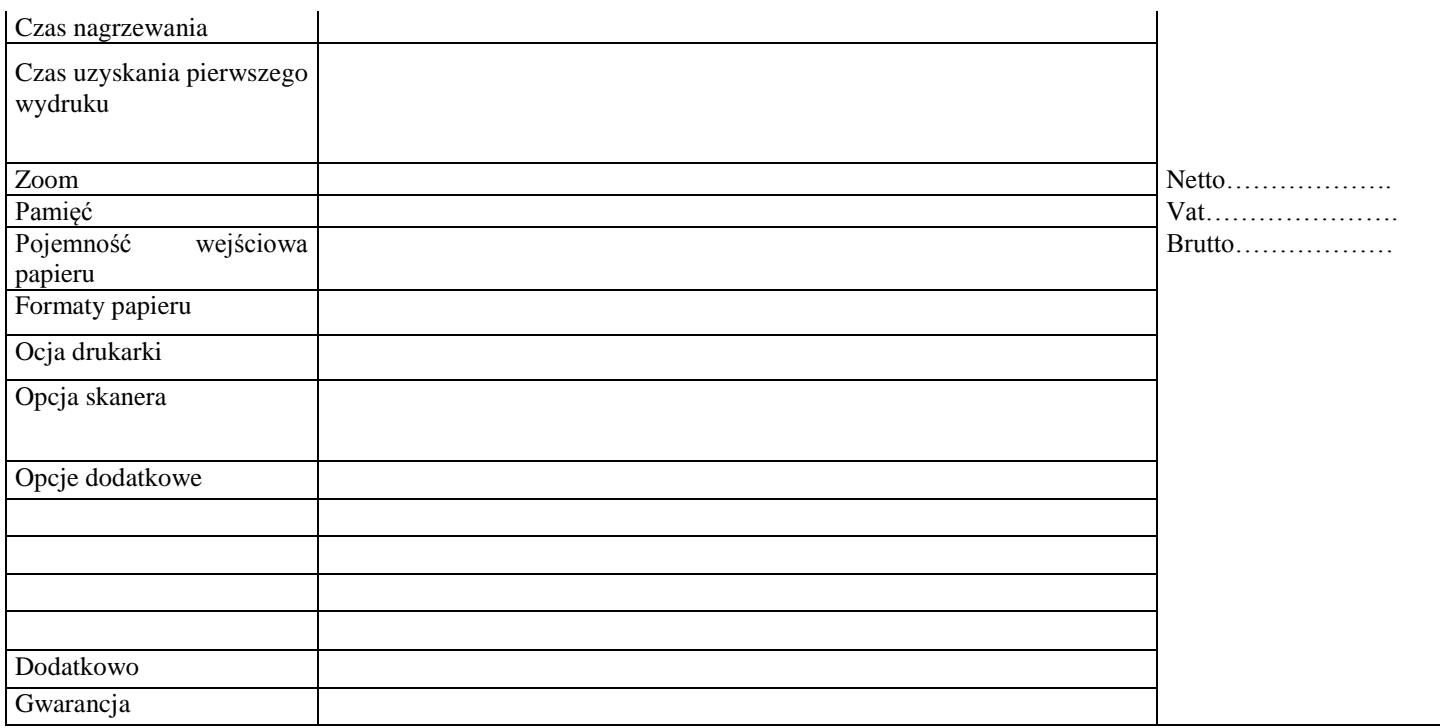

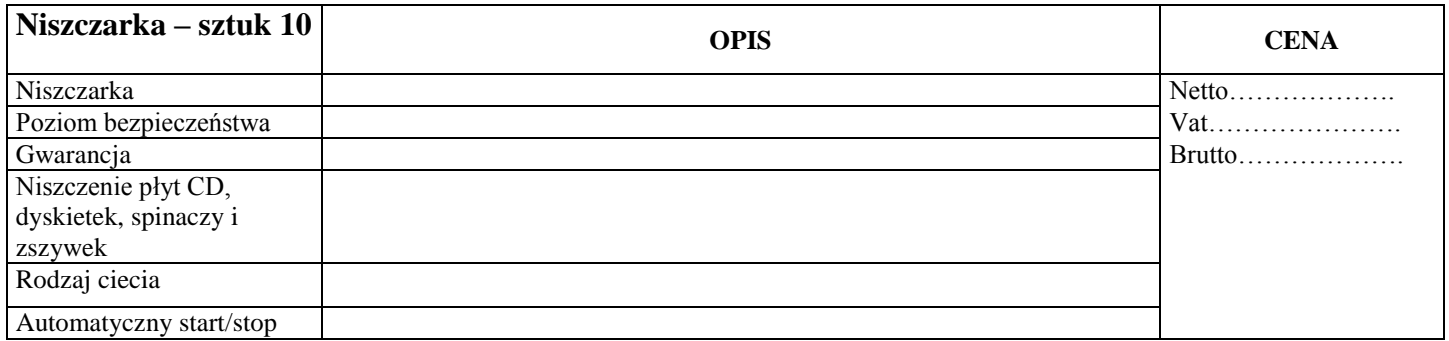

#### **Całość za:**

- cena netto …. ………………. ………zł

- podatek VAT ………………. ……….zł

- **cena brutto………………… ……zł słownie (……………………………………………………………………………..)**

Cena ofertowa zawiera wszystkie koszty związane z realizacją przedmiotowego zamówienia.

Oświadczam, że:

- 1. Spełniam warunki określone w art. 22 ustawy Prawo zamówień publicznych.
- 2. Nie podlegam wykluczeniu z art. 24 ustawy Prawo zamówień publicznych.
- 3. Zapoznałem się z warunkami postępowania i projektem umowy i przyjmuję je bez zastrzeżeń.
- 4. Zapoznałem się ze specyfikacją warunków zamówienia i nie wnoszę do niej żadnych zastrzeżeń oraz uzyskałem wszystkie informacje konieczne do złożenia oferty.
- 5. Uważam się za związanego niniejszą ofertą przez okres 30 dni od upływu terminu na składanie ofert.
- 6. Przedmiot zamówienia zrealizowany zostanie zgodnie z § 2 umowy.

W przypadku wybrania naszej oferty jako najkorzystniejszej zobowiązuję się do podpisania umowy stanowiącej część integralną niniejszej specyfikacji, w miejscu i terminie wskazanym przez zamawiającego.

www.communication.com/windowania/html (podpis osoby/osób wskazanych w dokumentach uprawnym do reprezentowania w obrocie prawnym do reprezentowania w obrocie prawnym do reprezentowania oferenta i składania oferenta i składa

## **U M O W A D O S T A W Y - p r o j e k t**

zawarta w dniu **…………………… r.** w **Suwałkach** pomiędzy Miejskim Ośrodkiem Pomocy Społecznej w Suwałkach reprezentowanym przez: Dyrektora - Marię Metelską Głównego Księgowego - Małgorzatę Zarzecką

a

**………………………………………………………** zwanym dalej Wykonawcą w imieniu, którego działają: 1. **………………………………………** 2. **………………………………………** o następującej treści:

**§ 1**

W wyniku wyboru Wykonawcy w postępowaniu przeprowadzonym przez Zamawiającego w trybie przetargu nieograniczonego z dnia **2 września 2008 r.** strony umowy ustalają co następuje:

1. Wykonawca zobowiązuje się sprzedać , dostarczyć oraz zamontować sprzęt komputerowy, drukarki , ksero i niszczarki zgodnie z SIWZ, a Zamawiający zobowiązuje się kupić, zwane dalej "towarem" za cenę brutto **………………………..…………………..…………………………** zł (słownie: **……………………………… …………………**).

Kwota powyższa obejmuje wszystkie koszty związane z realizacją zamówienia.

2. Wykonawca oświadcza, że dostarczony towar spełnia wymagania techniczne i odpowiada cechom określonym w SIWZ, tj. posiada certyfikaty jakości i higieny (BHP).

**§ 2**

- 1. Wykonawca zobowiązuje się dostarczyć towar w terminie do dnia **28 września 2008** roku.
- 2. Wykonawca zawiadomi Zamawiającego o dostawie, z co najmniej jednodniowym wyprzedzeniem.

**§ 3**

Płatność zostanie zrealizowana po wykonaniu dostawy towaru poleceniem przelewu na rachunek bankowy Wykonawcy w terminie 14 dni od daty otrzymania faktury.

#### **§ 4**

- 1. Wykonawca zobowiązuje się zapłacić Zamawiającemu karę umowną w wysokości:
	- a) 30% ceny nie dostarczonego towaru (określonego w § 1), w przypadku odstąpienia przez Zamawiającego od umowy z powodu okoliczności za które odpowiada Wykonawca,
	- b) 1 % ceny nie dostarczonego towaru (określonego w § 1), za każdy dzień opóźnienia, licząc od terminu określonego w § 2.
- 2. Postanowienia ust. 1 nie wykluczają prawa Zamawiającego do dochodzenia od Wykonawcy odszkodowania uzupełniającego na zasadach ogólnych, jeżeli wysokość powstałej szkody przekroczy wysokość kar umownych.

#### **§ 5**

- 1. Wykonawca udziela gwarancji na dostarczony towar:
	- zestawy komputerowe …….. m-cy
	- monitory ……….m-cy
	- drukarki ………m-cy
	- kserokopiarki ………m-cy
	- UPS-y ………..m-cy
	- skaner ………m-cy
	- niszczarki …….m-cy
- 2. Wykonawca jest zobowiązany do przeprowadzenia postępowania reklamacyjnego, dotyczącego wad dostarczonego towaru, w terminie dwóch dni od daty otrzymania reklamacji od Zamawiającego na piśmie lub faksem.
- 1. Zmiany niniejszej umowy wymagają dla swej ważności formy pisemnej pod rygorem nieważności.
- 2. Zakazuje się zmian postanowień zawartej umowy oraz wprowadzenia nowych postanowień do umowy niekorzystnych dla Zamawiającego, jeżeli przy ich uwzględnieniu należałoby zmienić treść oferty, na podstawie której dokonano wyboru dostawcy, chyba że konieczność wprowadzenia takich zmian wynika z okoliczności, których nie można było przewidzieć w chwili zawarcia umowy. **§ 7**

W sprawach nie uregulowanych niniejszą umową będą miały zastosowanie przepisy kodeksu cywilnego oraz przepisy ustawy z dnia 29 stycznia 2004 r. Pzp (j. t. z 2006 r. Dz. U. Nr 164 poz. 1163 z późn. zm.)

#### **§ 8**

Spory powstałe w toku realizacji niniejszej umowy będą rozstrzygane przez sąd właściwy dla siedziby Zamawiającego.

#### **§ 9**

Umowę spisano w dwóch jednobrzmiących egzemplarzach po jednym dla każdej ze stron.

**Zamawiający Wykonawca**